If you want to crack Adobe Photoshop, you will need to obtain a cracked version of the software. Cracking software is illegal and can be used by anyone. It's a good idea to first purchase the software to ensure that the crack is working properly. You can purchase a cracked version of the software from one of the following online sellers: Error Code 5048 means that something is wrong with your Adobe Photoshop installation. This error usually indicates that the installation is not correctly configured and needs to be repaired. The most common cause of this error is that you have changed the default installation directory. To fix this error, you need to reset the default installation directory and then reinstall Photoshop. Before you uninstall and reinstall, you should ensure that you have a current backup of all of your files. With these simple steps, you can fix the Adobe Photoshop installation error.

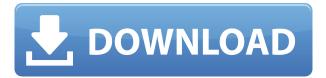

Furthermore, it is now possible to scroll automatically through the thumbnails in the Foreground panel. This works only if you have both the Move Tool and the Foreground panel checked in the dialog of the Preferences. You have to "lock" the panel, however, which requires clicking the "Turn Off" icon in the panel's lower-left corner, which closes the panel. This may not be a bad thing for people who prefer not to see the panel's thumbnails, but it is disappointing that you cannot automatically scroll through thumbnails. Moving on to text, I wasn't expecting much here, but in fact there is actually guite a lot going on with the Magic Move Tool. It's not just a simple, one-click feature. It will allow you to freely move text in any direction without the need to select it first. Naturally, you can also press the right-arrow key to move a single character. You can also use the basic Layer panel to scroll through the layers. Such a feature would be useful, but not a necessity considering that moving characters or other selected layers are already possible. However, you do get the benefits of Adobe's Intelligent Scroller. You can even use it to adjust the selection scale when moving, just like in Illustrator. Another cool thing is that you can place text on paths with the Move Tool. This way, if the Path panel is active, the text should follow the line by moving around. Since there is a lot of text in this review, this can be quite useful. I do think that what Adobe should add instead, however, is the ability to change the size or line art of text on paths. Anything else is, well, just a nice-to-have feature.

## Download free Adobe Photoshop 2021 (Version 22.3.1)Incl Product Key WIN + MAC {{ Latest }} 2022

The term "pixels" is unfortunate because it has taken on too many meanings. In Photoshop, one important concept that may not be clearly understood is that there can only be one bit of color information in any given spot in a photo. That means that a pixel in a photograph can only have one of two values, 'on or off', or white or black. This is true for both digital cameras and scanned photographs, but it's also important to know in order to understand color correction. The most basic element in the image and design process is a photograph. For example: for a portrait, you would photograph your subject, then do the necessary editing in Photoshop to bring out the subject's identity in the best way possible; for a show poster, you would photograph a live performance, then do plan tasks like correcting focus, warp the image, and crop it to create a design that is visually appealing. First, select the layer you want to apply your blending options and effects to. Then, open up your blending options and choose the one you'd like to apply. With the variety of options available, you can achieve a number of great effects to finalize your graphics. Have fun with these and experiment on different layers, images, and texts. Here's a look at what's offered: Graphic design software in the early days was hard to use. Technology has come a long way, and software is now intuitive and helps a user express creativity more freely. Selecting the right platform would depend on your work and what you want to achieve with the software. e3d0a04c9c

## Download Adobe Photoshop 2021 (Version 22.3.1)License Keygen For Mac and Windows [32|64bit] {{ last releAse }} 2023

Adobe Photoshop is the one software that comes with these capabilities. It let you make your photographs unique with various attributes. Therefore, it is very important to choose a software that can give you these capabilities. Therefore, the best software is the one that let you do all those things. Want to create an eye-popping digital image? That can be done with Adobe Photoshop. Photoshop allows you to add various effects to your photos, like background replacement, lighting, softening, blur, Vignette, Ghosting, Comparing, Content Spelling, and more. You can easily import a variety of file formats, like JPEG, GIF, GIF, BMP, TIFF, and any other raster-based files through Photoshop. Adobe Photoshop is a versatile editor. It allows a lot of access and control over your images, so you can crop, correct, adjust, and even create fancy effects on your photos using it. It comes with a lot of features including, but not limited to, color adjustment, cloning, layer creation, stitching, and much more. Photoshop is an essential tool in your photo editing arsenal. So, even if you have no expertise you can start creating your own eyes-catching masterpieces! But before you jump in head first, we suggest you to listen to our top 5 Photoshop tips. So, here are some quick hints as to how to master Photoshop. Resizing an image gives it a larger or a smaller size than the original. So, you can create a beautiful looking photo on large sizes using an editing software's resizing feature. This will allow you to save more space on your hard drive and easily upload it to social networking platforms faster and easier. If you want to resize the photos for social media, or you are looking into a specific website's requirements, you can use the Retouch feature in Photoshop with the following steps.

adobe photoshop download in free adobe photoshop download in pc free adobe photoshop latest version - free download and review 2021 adobe photoshop 2021 free download 64 bit adobe photoshop cc 2021 crack amtlib dll 64 bit download adobe photoshop lightroom download free adobe photoshop latest version download free for windows 7 adobe photoshop latest version download free adobe photoshop latest version download free for windows 10 download photoshop cs6 free

This book is dedicated to helping you to make the most of your Adobe Photoshop. Looking for powerful selection tools? Start here. Need to work with layers? Learn more here. Want to find the latest and greatest features before they're released? Find out here. Adobe Photoshop Creative Suite 6 on the Web will go over all of the features that are available to every Photoshop Creative Suite user. This book is your guide to the features of Adobe Photoshop. Whether it be photographs, typography, drawing or

painting, desktop publishing, and more, there are powerful graphics and design features to help you make your creative design ideas a reality. There are many ways to make a beautiful web page. This book is your tour guide to the best tools to make that happen. Proficient Photoshop users will be able to use the techniques in this book to design anything from a one-page home page to a complex database-driven site, including all the aspects of dynamic web programming. Discover the benefits of being a Photoshop Creative Mobile user. Use your mobile device to view, edit, and share mobile-specific templates, effects and tools. Get your creative energy going as you create, edit, and print your mobile-ready designs. There are so many image editing and graphic design tools and tricks available on the web these days. However, mastering any one of them can be confusing when you have to learn them all. This book will take you step-by-step through the process of using Photoshop to edit, enhance, and create your own unique designs. No need to learn anything at all! You'll find it all in "Adobe Photoshop: Mastering Essential Techniques," by Josh Green. This book covers a wide range of topics, from basic operation to advanced order.

Photoshop has made the leap from being a standalone program to being a running experience in the browser (albeit a relatively outdated version). In addition, it has received some key upgrades. The slick toolkit used for the creating and editing of images makes the program quite versatile. The interface is simple and beautiful to use, and the command access is accurate. With the cloud-based Photoshop community and countless online resources at your fingertips, Photoshop CS6 is where your creativity can grow and flourish. This book, the first of its kind, is arranged to teach you the essence of Photoshop through a collection of real-world examples, from easy to difficult topics, to help you develop into a world-class Photoshop ninja. The simplest way to use Illustrator is to start an edit, add some shapes (including text), and then apply an effect. In this book, you'll learn how to combine illustration, photography, typography, and graphics into one seamless production. This is the perfect guide for designers who want to learn how to use Illustrator and Photoshop together. This book contains step-by-step techniques to get the most out of Adobe Illustrator, as your guide to preparing documents, creating vectors, color matching, loading and exporting such as JPEGs, GIFs, and SVG files and other basic tasks that will improve your workflow and efficiency. Save time and get more creative with this book that reveals the secrets of Adobe Photoshop Lightroom in 64-page, full-color guide, featuring practical, visual tutorials. With training by famous photographer and seasoned Lightroom expert, David Rider, you will discover the major components of Lightroom, including Camera RAW, Libraries, Slideshows, and Story Mode, as well as custom presets and panels. This book is designed to show you how to navigate and create photo-manipulation techniques in Lightroom.

https://soundcloud.com/tiloyunyaor/code-vein-dlc-unlocker-codex-fitgirl https://soundcloud.com/awpiwisse1984/landi-renzo-plus-software-free-221 https://soundcloud.com/izuminran1977/sims-2-histoire-de-vie-crack https://soundcloud.com/plotinweepol1977/8dio-studio-solo-violin-vst-download

With the better performance, Photoshop now updates frames in less than 1/100th of a second, and up to six times faster than before. Photoshop can already process millions of frames per second on CPUs, and the new update should increase its speed 10-fold, giving it the power to process more frames per second. The update also increases Photoshop's ability to work with memory-intensive layers that often lay the foundation of many professional graphics styles and effects. Created by Adobe Photoshop masters H.R. Madhukar, Ayah Bdeir and Alvin Ng, this book provides clear, step-by-step instruction for all of the Photoshop workflows most frequently used with the Adobe suite. You'll learn step-by-step techniques for Photoshop's fundamentals, including color and composition, layout, drawing, painting, adjustment layers, masks, layer effects, selections, and more. Comprehensive coverage helps you master tools like brushes, gradients, and text, and you'll even learn how to render amazing effects with Adobe After Effects. This Books is designed to be a complete guide to every aspect of Photoshop—from learning the basics to learning how to work fast with this professional platform to identify and remove unwanted objects. In addition to its comprehensive coverage of the Adobe Photoshop software and the camera, this book also helps you master Adobe Photoshop Elements, the photo editing and retouching app available for free from Adobe. The diagrams, illustrations, and easy-to-follow stepby-step instructions make this book a pleasure to read and a breeze to apply.

http://gametimereviews.com/?p=122769

https://xcars.co/adobe-photoshop-free-download-for-windows-10-for-lifetime-install/

 $\frac{http://www.rathisteelindustries.com/photoshop-cc-2014-with-product-key-license-keygen-win-mac-x64-2023/$ 

https://luvmarv.com/photoshop-cc-2015-crack-download-32-bit-portable/

https://jspransv.com/2023/01/02/adobe-photoshop-2015-free-download-for-windows-8-repack/

http://www.chelancove.com/photoshop-cs4-serial-number-registration-code-macwin-2023/

https://www.goldwimpern.de/wp-content/uploads/2023/01/octagay.pdf

https://sasit.bg/wp-content/uploads/2023/01/Photoshop-Download-Trial-Version-VERIFIED.pdf

https://kuudle.com/adobe-photoshop-2022-license-code-keygen-win-mac-2022/

http://www.lab20.it/2023/01/02/adobe-photoshop-cs4-full-version-crack-updated-2023/

http://www.intersections.space/wp-content/uploads/2023/01/zonmoin.pdf

 $\frac{http://climabuild.com/download-free-adobe-photoshop-cc-2019-with-licence-key-product-key-for-windows-x64-2023/$ 

 $\underline{https://luxepropertiesnw.com/wp-content/uploads/2023/01/adobe-photoshop-cc-2015-keygen-for-lifeting and the last of the last of the la$ 

 $\underline{me\text{-}torrent\text{-}activation\text{-}code\text{-}latest\text{-}2022.pdf}$ 

http://www.cryptofxinsider.com/?p=61025

 $\underline{https://ayusya.in/adobe-photoshop-free-download-for-windows-10-trial-best/}$ 

https://shi-id.com/?p=48115

https://swisshtechnologies.com/photoshop-2022-version-23-1-crack-2022/

http://freecreditcodes.com/photoshop-5-default-cmyk-icc-download-extra-quality/?p=11393

https://borboletamodas.com/wp-content/uploads/2023/01/deltvol.pdf

https://www.giggleserp.com/wp-content/uploads/2023/01/verodo.pdf

 $\underline{https://autko.nl/wp-content/uploads/2023/01/Adobe-Photoshop-CC-2018-Version-19-Keygen-Full-Version-For-PC-3264bit-2022.pdf$ 

https://accordwomen.com/wp-content/uploads/2023/01/taleoka.pdf

https://www.webcard.irish/download-photoshop-free-2017-extra-quality/

https://expertosbotox.com/wp-content/uploads/2023/01/cultkeel.pdf

https://btr-pen.com/wp-content/uploads/2023/01/jamjaw.pdf

https://annikerfish.com/2023/01/02/adobe-photoshop-free-download-for-windows-10-size-top/

https://olivedatavola.it/wp-content/uploads/2023/01/catrfavo.pdf

https://educationkey.com/wp-content/uploads/2023/01/promcha.pdf

 $\underline{https://goregaonbx.com/2023/01/02/download-free-adobe-photoshop-2020-version-21-full-version-with a contraction of the contraction of the cont$ 

h-registration-code-win-mac-lifetime-patch-2022/

 $\underline{https://tiolita.com/kodak-filter-for-photoshop-cs3-free-download-hot/}$ 

https://arabrothers.com/wp-content/uploads/2023/01/Adobe-Photoshop-CC-2015-Version-17-Downloa

d-With-Activation-Code-MacWin-X64-New-2023.pdf

http://www.khybersales.com/wp-content/uploads/2023/01/washor.pdf

https://decorhubng.com/wp-content/uploads/2023/01/guynmar.pdf

 $\underline{https://calibrationservicesltd.com/wp-content/uploads/2023/01/Pc-Photoshop-Software-Free-Downloads/2023/01/Pc-Photoshop-Software-Free-Downloads/2020/01/Pc-Photoshop-Software-Free-Downloads/2020/01/Pc-Photoshop-Software-Free-Downloads/2020/01/$ 

d-2017-NEW.pdf

http://orakprecast.net/55449.html

https://torolocoonline.com/wp-content/uploads/2023/01/sioanc.pdf

https://www.corsisj2000.it/photoshop-3d-download-top/

https://ebookngo.com/2023/01/02/photoshop-gradient-map-presets-download-new/

https://puntorojoec.com/wp-content/uploads/2023/01/Youtube Photoshop Download HOT.pdf

 $\underline{https://1w74.com/adobe-photoshop-cc-2015-version-16-download-free-with-serial-key-final-version-20}\\23/$ 

Hue matched saturation (HSL) is a color management technique which adjusts the saturation and value of each color channel independently in an image. It's commonly used to reproduce the colors in the same lighting environments, which can result in a warm, vivid color cast, or a cooler, more neutral effect. Computers don't understand what you mean with "computer vision." Ad agency Predictivezone AI is getting those computers to understand how to detect faces, auto-generate captions, and even to recognize a person's expression. This AI technology will be in the new version of Photoshop CC. To go to this feature, Pre Photoshop CC go to Filters, and choose the AI Image Adjusting filter. The main issue in Photoshop is to help you align images, trim images, crop an image, resize an image, and rotate an image. A good integration of these features can make the life of an editor really simple. To get quickly start working with professional tools for your projects, you need also CSS & HTML techniques to help you create high-quality web pages. To integrate these two tools, Photoshop Elements is your best choice. PhotoCla.ro is an amazing website, which includes a number of web tools and forums dedicated to image editing. These tools cater to entirely different image editing needs, ranging from Flickr photo resizing to Lorem Ipsum text generator. We can't take creativity out of Photoshop, Photoshop CC for iOS can. The popular Photoshop CC for iOS features all the same editing modes as the desktop version of Photoshop CC, and more. The software includes a fully featured set

of tools and features to allow you to edit photos on the go.